**Adobe Photoshop 7.0 or higher version**

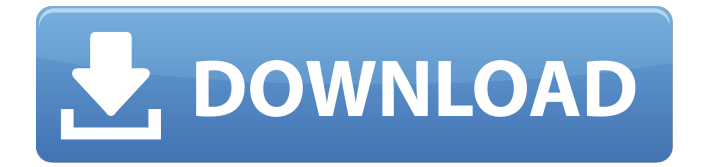

**Adobe Photoshop 7.0 1 Download For Pc Crack Torrent (Activation Code) For Windows**

Adobe Photoshop CS6 makes use of the latest generation of hardware and software technologies for optimal computing performance and features. Here are four of the newest features of the application that beginners and pros alike will find especially useful: Greater Photoshop startup speed When Photoshop launches, it may take a little while for the application to load. This process takes time, so that it won't slow you down while you're working. However, users

familiar with the program will probably be using it for a while before they notice the difference. Adobe made multiple improvements to the process of starting up Photoshop. Photoshop can now start in the background during startup, and when it does, it downloads just the files that are actually in use by the application. Instead of taking time, it can now run all the time, as needed. Another new feature that Adobe added is a "super preview panel." This is an expansion of the information and tools that can be found in the bottom-right portion of the window. It's a useful addition to Photoshop, showing more information from the latest pages in the document and the most up-to-date status of the layers. Another new feature is "smart guides." This feature automatically creates lines that appear in the top left corner of the image. These guides help keep the focus of the

image in the exact place where you want the user to look. As you can see, Photoshop CS6 has some important and notable features, and many more useful ones. If you're using a Mac, you can even use Photoshop on the iPhone and iPad. The biggest thing you'll find with Photoshop is that it's constantly being updated with improvements and advanced features. Use this program and you'll have access to a lot of tips and tricks. Much easier to use Photoshop is a complicated program that requires a great deal of know-how to use it efficiently. There are numerous things that you need to know to be able to use the program effectively. You will need to know how to use the layers, group layers and channels, which are the different parts of the image and other layers that you create.

Another important feature you need to know is the information in the layers, to use

the tools properly. A lot of beginners make the mistake of making so many layers that it becomes difficult to move them around. Adobe has made things easy with additional features, and even made it a bit easier to

**Adobe Photoshop 7.0 1 Download For Pc Crack+**

Photoshop is a multi-function photo editing and graphic design software app for Windows and macOS. It is the de facto standard for manipulating digital images and graphics. Photoshop makes it simple to add text, alter colors, apply special effects, correct image resolution, crop photos, and more. The software tool is a large project comprising a program suite called Photoshop Creative Cloud (Pro). Photoshop is the leading photo editing tool among graphic design tools. The free Photoshop Creative Cloud Personal

subscription gives you Photoshop Elements with some updates, training and support. It contains the similar features of the desktop version of Photoshop. There are a lot of Photoshop tutorials and walkthroughs available on the web, so I will only cover some of the most important features and help you understand them in detail. How to Open Photoshop Elements Files You can use the default file browser or use Windows Explorer to open Photoshop Elements files. If you are using Windows 8 or newer, Explorer will open the list of files. How to Edit an Image If you want to edit an image in Photoshop Elements, all you have to do is open it from the file browser or Windows Explorer. Note: If you try to open an image using the top menu bar, it will open the file in Photo Editor, which is a completely different application. If you want to open an image with

advanced features, you can choose Advanced Open from the Edit menu. On

Windows, you can also click the Edit button in the taskbar, which is located near the right corner of the screen, but it is not available in the macOS version. Now, let's see how to use Photoshop Elements to edit a photo. Basic File Types There are three different file types available in Photoshop Elements. Image File You can create, edit,

or open a TIFF or JPEG file from Photoshop Elements. You can choose between 3 resolution sizes for TIFF and

JPEG image files. (11MB, 2MB, and 400KB) When you edit the image, you can save the image only in the same resolution. If you want to save an image in a different resolution, you should convert the image to

another file type. You can also open a

RAW file created by a professional camera. But make sure that you open the

## image file in the application that has the same raw format as your camera. RAW File 05a79cecff

Quadratura]{}]{} No. 1 (2001), doi:10.1088/1742-6596/1/1/38. [[arXiv:grqc/0102070]( , B.: [Groups, representations, and the [B] { } ruhat order.]{} \*Proceedings of the National Academy of Sciences\* \*\*40\*\* (1954), 1147–1151.  $[[doi][10.1073/pnas.40.10.1147](, A. V.,$  $[Lentime]{ }$ , E. M.,  $[Johnson]{ }$ , K. V.: [Rotations in a general theory of relativity]{}. \*Journal of Mathematical Physics\* \*\*17\*\* (1976), 467–489.  $[[doi][10.1063/1.524431](, N.:$ [Multipartite entanglement in geometric quantum states]{}. \*Quantum\* (2015),  $[i]$  [:][ $\{$ ]. [[doi:[[10.1063/1.4964992](, S.,  $[Edgar]\{\}, R. S., [Murphy]\{\}, J. F.,$ [Shaw]{}, R. A.: [Classification of orbits for the  $[S]$ } asaki metric with three

## momenta]{}. \*Classical and Quantum Gravity\* \*\*23\*\* (2006), 6379–6392. [[doi:[[10.1088/0264-9381/23/11/018](

**What's New In?**

## ; RUN: llc [#uses=1] br i1 %tmp1

## **System Requirements:**

Minimum: OS: Microsoft<sup>®</sup> Windows® XP, Windows 7 or Windows 8 Processor: Intel® Core™ 2 Duo or better OS: Microsoft® Windows® XP, Windows 7 or Windows 8 Processor: Intel® Core<sup>TM</sup> 2 Duo or better Memory: 2GB RAM or better OS: Microsoft® Windows® XP, Windows 7 or Windows 8 RAM: 2GB RAM or better OS: Microsoft<sup>®</sup> Windows® XP, Windows 7 or Windows 8 HDD: 20GB free space OS: Microsoft® Windows®

<https://believewedding.com/2022/07/01/ddafkaskd-photo-brushes/> <https://globaltechla.com/how-to-download-old-version-of-photoshop-windows/> <https://footpathschool.org/2022/07/01/photoshop-express-photo-editor-apps-on-google-play/> <https://www.la-pam.nl/awesome-photoshop-brushes-download/> <https://4v19.com/upgrading-adobe-photoshop-elements-14-to-18/> <http://jameschangcpa.com/advert/download-adobe-photoshop-free-full-version/> [https://www.gayleatherbiker.de/upload/files/2022/07/XwDzrUPqgfjskJvXSOxG\\_01\\_ab3c6f6](https://www.gayleatherbiker.de/upload/files/2022/07/XwDzrUPqgfjskJvXSOxG_01_ab3c6f61b14300084db3a4e794ab9835_file.pdf) [1b14300084db3a4e794ab9835\\_file.pdf](https://www.gayleatherbiker.de/upload/files/2022/07/XwDzrUPqgfjskJvXSOxG_01_ab3c6f61b14300084db3a4e794ab9835_file.pdf) <https://livesextransvestite.com/download-adobe-photoshop-2020-for-mac/> <http://pariswilton.com/adobe-photoshop-cs7-for-windows-7-64-bit/> <http://clowder-house.org/?p=7128> <http://yorunoteiou.com/?p=561231> <https://www.hubeali.com/?p=13013> <https://ctago.org/photo-glitch-effect-for-photoshop/> [https://friendship.money/upload/files/2022/07/TehsecXnM5Xfs38MhRwo\\_01\\_ab3c6f61b143](https://friendship.money/upload/files/2022/07/TehsecXnM5Xfs38MhRwo_01_ab3c6f61b14300084db3a4e794ab9835_file.pdf)

[00084db3a4e794ab9835\\_file.pdf](https://friendship.money/upload/files/2022/07/TehsecXnM5Xfs38MhRwo_01_ab3c6f61b14300084db3a4e794ab9835_file.pdf)

[https://frustratedgamers.com/upload/files/2022/07/9KpilEDJDlQWcUuYBCeJ\\_01\\_ef3762a49](https://frustratedgamers.com/upload/files/2022/07/9KpilEDJDlQWcUuYBCeJ_01_ef3762a49d9e272b72452263dd6b7a0d_file.pdf) [d9e272b72452263dd6b7a0d\\_file.pdf](https://frustratedgamers.com/upload/files/2022/07/9KpilEDJDlQWcUuYBCeJ_01_ef3762a49d9e272b72452263dd6b7a0d_file.pdf)

<http://montehogar.com/?p=26111>

http://votop.ru/2022/07/01/download-adobe-photoshop-sketch-pro-the-most-creative[animation-designing/](http://yotop.ru/2022/07/01/download-adobe-photoshop-sketch-pro-the-most-creative-animation-designing/)

<https://motofamily.com/adobe-photoshop-cs-8-free-downloads/>

<https://amoserfotografo.com/advert/said-norwegian-activist-juan-reynaard/>

<https://ecop.pk/how-to-make-a-new-photoshop-sky/>